AutoCAD Crack con clave de serie [Win/Mac]

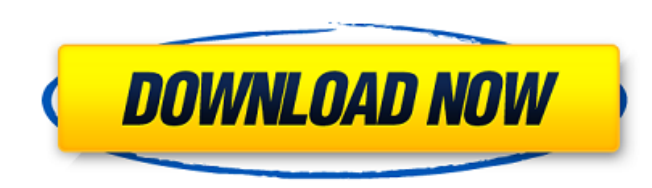

#### **AutoCAD Crack**

AutoCAD fue diseñado para ser un sistema rápido y fácil de aprender para arquitectos, ingenieros civiles y dibujantes. De hecho, en muchas oficinas es el primer programa de software CAD en el que se capacita a un nuevo emp Windows, macOS y Linux. AutoCAD 2017 es la última versión de AutoCAD. A diferencia de las versiones anteriores, se e jecuta como una aplicación web a través de un navegador web. En otras palabras, no necesita descargar Aut del nuevo modo en línea de AutoCAD 2017, los usuarios pueden trabajar con AutoCAD en su computadora de escritorio, computadora de escritorio, computadora portátil, tableta y teléfono. Además, pueden acceder a él desde cual AutoCAD 2016. Si desea obtener información sobre el modo en línea, puede leer nuestra publicación anterior sobre AutoCAD 2017. Empezando Inicie AutoCAD 2017 y haga clic en el botón Nuevo. Se abre el cuadro de diálogo Nuevo parte superior, seleccione Quick Start 2017. En el cuadro de diálogo, haga clic en Aceptar. Se abre el cuadro de diálogo Inicio rápido. Haga clic en Aceptar. La barra de título de AutoCAD cambia. Aparece un cuadro de diálo preferencias de usuario, seleccione Nueva interfaz de usuario de la lista de pestañas. (Figura B) En el cuadro de diálogo Nuevas preferencias de usuario, seleccione Nueva interfaz de usuario de la lista de pestañas. En la

#### **AutoCAD Crack For Windows**

FrontlineSMS es un producto de software que permite la automatización de las funciones CAD mediante secuencias de comandos, incluida la creación de dibujos y modelos 2D/3D, el posicionamiento, la edición, la edición, la ed archivos Un archivo CAD es una estructura jerárquica de archivos de datos que puede incluir: Un archivo de dibujo para dibujo para dibujos y modelos individuales. Una secuencia de dibujos. Un dibujo basado en bloques Una p documentos. Otros archivos. Dibujos y modelos Un dibujo representa un objeto físico, ya sea en papel o en un modelo tridimensional. Un dibujo se compone de otras partes, como un bloque, una sección o un estilo. Los archivo arquitectónicos y de dibujo. Los otros formatos comunes son los formatos nativos del software CAD utilizado para producir el dibujo, como MicroStation DWG, MicroStation DGN, ArcGIS's AutoCAD DWG y el formato nativo de CAD. mallas también se pueden vincular entre sí para crear una red compleja de características interconectadas. Los modelos 3D a menudo se representan mediante una colección de archivos de datos en un lenguaje de modelodo 3D, c admite muchos formatos de archivo que se pueden usar para archivos 3D, como los formatos de archivos and os complos and archivos and archivos and archivos and archivos and archivos and archivos and archivos and archivos an llamadas 27c346ba05

## **AutoCAD Crack Codigo de registro gratuito [Mas reciente]**

Abre Autocad. Haga clic en Archivo > Abrir. Seleccione la carpeta C:\Autocad. Navegue a la carpeta C:\Autocad. Navegue a la carpeta de Autocad. Haga clic en Autocad. Haga clic en Autocad. Haga clic en Autocad. Haga clic en Insertar > AutoCad > Líneas > Línea horizontal. Selecciónalo. Haga clic en Aceptar. En el centro de la pantalla, verá una línea horizontal. Puede cambiar el color de la línea eligiendo Propiedades > Estilo. Haga clic en el Verá un cuadro desplegable que enumera todas las formas que Autocad puede hacer. Seleccione una forma, como el Rectángulo. El cuadro rectangular aparece en la línea. La forma seleccionada puede tener cualquier parte de la caja de diálogo. Usa la escala Z Elija Ver > Propiedades > Escala Z. Haga clic en el botón de escala Z. Aparece un cuadro desplegable en el cuadro Propiedades. Puede cambiar la escala como desee moviendo el control desliza cruz. Puede mover el objeto o girarlo haciendo clic y arrastrando. Agregar un bloque de texto Haga clic en Insertar > Texto. Seleccione el tipo de texto que desea utilizar. Escriba el nombre del bloque de texto. Elija Form de texto haciendo clic y arrastrando. Agregar una línea o un círculo Seleccione

## **?Que hay de nuevo en?**

Plantillas de dibujo: Haz una forma en un dibujo con el mínimo esfuerzo. Cree plantillas para piezas o dibujos de uso común e insértelas rápidamente como hojas o formas. (vídeo: 4:45 min.) Aplicaciones de diseño móvil de A características: Compatibilidad mejorada con DXF, DWF y CADnet para archivos PDF. Importación y exportación DWG y DXF de conjuntos de selección. Nuevos paquetes Sync, Model y OLE. Esta versión también incluye una nueva bas automáticamente para mantenerlo actualizado con las últimas funciones y correcciones. Nuevo producto Interfaz de usuario Las características mejoradas de la interfaz de usuario incluyen: Nuevo cuadro de diálogo Hoja de pro desactive rutas. Nuevo cuadro de diálogo Enumerar las características: ordene las características por defecto alfabéticamente. Cuadro de diálogo Nuevo filtro para capas, capas de grupo y todas las capas. Cuadro de diálogo la barra de comandos. Nuevo cuadro de diálogo Exportar: cambie el nombre de los archivos CADnet y elija los archivos para exportar. Cuadro de diálogo Carga de nueva extensión: el cuadro de diálogo Carga de extensiones para 10 de 32 y 64 bits: ahora pureda. Nueva licencia para Windows 10 de 32 y 64 bits: ahora puede usar AutoCAD con una nueva versión de Windows 10 de 32 o 64 bits en PC. La nueva versión as asociará con la versión de 32 o 64 b tiempo de instalación se ha reducido.

# **Requisitos del sistema:**

Windows XP y superior CPU de doble núcleo de 2,8 GHz RAM de 2GB 90 MB de espacio libre en el disco duro Windows 7 o superior Procesador Core i3 RAM de 1,4 GB 90 MB de espacio libre en el disco duro Windows 8.1 o superior P siguiente dirección de correo electrónico: [email protected]

<http://yotop.ru/2022/06/29/autodesk-autocad-2022-24-1-crack-vida-util-codigo-de-activacion-abril-2022/> [https://www.joycedayton.com/sites/default/files/webform/AutoCAD\\_91.pdf](https://www.joycedayton.com/sites/default/files/webform/AutoCAD_91.pdf)

<http://awaazsachki.com/?p=37833> <https://www.careerfirst.lk/sites/default/files/webform/cv/louvysan666.pdf> <https://fennylaw.com/wp-content/uploads/2022/06/AutoCAD-91.pdf> <http://www.bigislandltr.com/wp-content/uploads/2022/06/panahaw.pdf> <https://think-relax.com/autodesk-autocad-2019-23-0-crack-con-keygen-completo-descargar-pc-windows> <https://ferramentariasc.com/2022/06/29/autocad-20-1-3264bit-2022-ultimo/> <https://teenmemorywall.com/autodesk-autocad-crack-clave-de-producto-win-mac-mas-reciente-2022/> [https://mandarinrecruitment.com/system/files/webform/autocad\\_654.pdf](https://mandarinrecruitment.com/system/files/webform/autocad_654.pdf) <https://halalrun.com/wp-content/uploads/2022/06/gohadeer.pdf> <https://www.hony.nl/igaming-software/autodesk-autocad-crack-descargar-abril-2022/> <https://www.rsm.global/malta/system/files/webform/autocad.pdf> [https://www.kazitlearn.kz/wp-content/uploads/2022/06/Autodesk\\_AutoCAD\\_\\_Crack\\_\\_\\_Descarga\\_gratis.pdf](https://www.kazitlearn.kz/wp-content/uploads/2022/06/Autodesk_AutoCAD__Crack___Descarga_gratis.pdf) <http://naturopathworld.com/?p=688> <https://turkishbazaar.us/wp-content/uploads/2022/06/AutoCAD-32.pdf> [https://social.wepoc.io/upload/files/2022/06/XIPVQaKTAre7xtrLP4SU\\_29\\_95e28b25ed34e166502540643a82bba4\\_file.pdf](https://social.wepoc.io/upload/files/2022/06/XIPVQaKTAre7xtrLP4SU_29_95e28b25ed34e166502540643a82bba4_file.pdf) <https://mentorus.pl/autodesk-autocad-23-1-crack-codigo-de-registro-descargar-2022/> <https://rodillosciclismo.com/wp-content/uploads/2022/06/jarfrit.pdf>